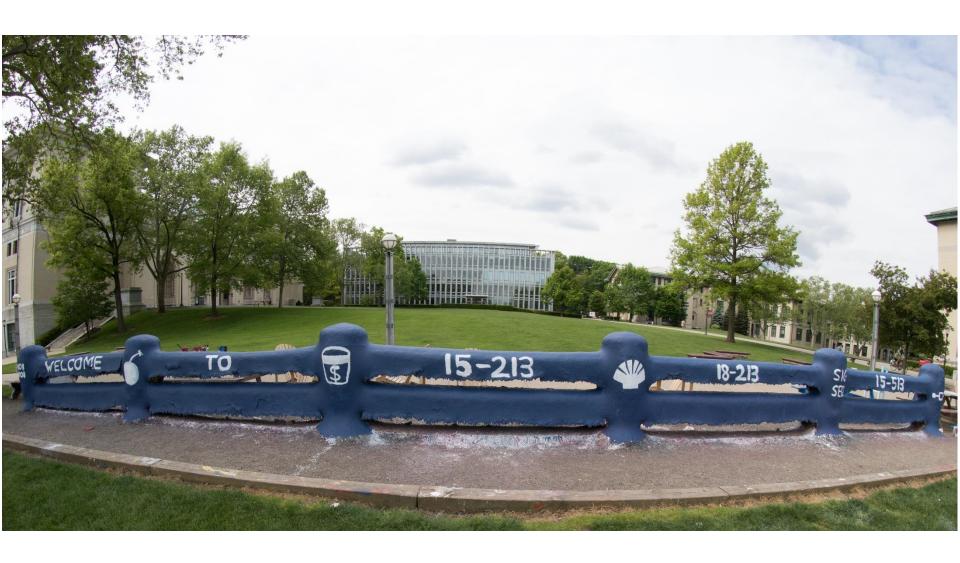

# Dynamic Memory Allocation: Advanced Concepts

15-213/18-213/14-513/15-513: Introduction to Computer Systems 20<sup>th</sup> Lecture, November 2, 2017

3

#### **Review: Dynamic Memory Allocation**

Application

Dynamic Memory Allocator

Heap

- Programmers use dynamic memory allocators (such as malloc) to acquire virtual memory (VM) at run time.
  - for data structures whose size is only known at runtime
- Dynamic memory allocators manage an area of process
   VM known as the heap.

0x400000

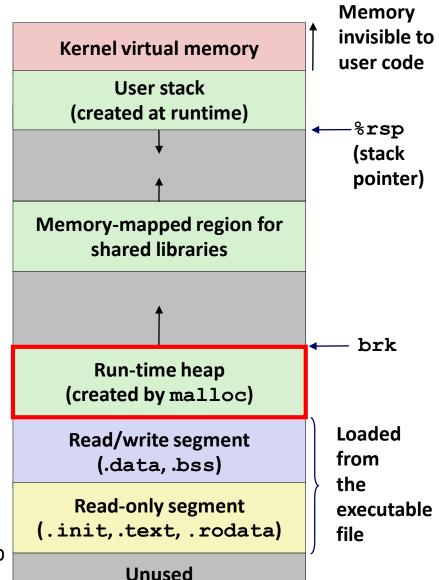

#### **Review: Keeping Track of Free Blocks**

Method 1: Implicit list using length—links all blocks

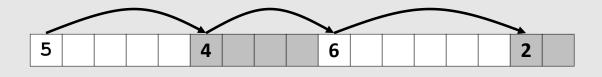

Method 2: Explicit list among the free blocks using pointers

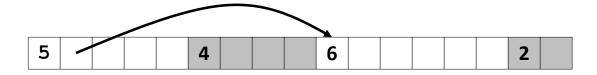

- Method 3: Segregated free list
  - Different free lists for different size classes
- Method 4: *Blocks sorted by size* 
  - Can use a balanced tree (e.g. Red-Black tree) with pointers within each free block, and the length used as a key

#### **Review: Implicit Lists Summary**

- Implementation: very simple
- Allocate cost:
  - linear time worst case
- Free cost:
  - constant time worst case
  - even with coalescing
- Memory usage:
  - will depend on placement policy
  - First-fit, next-fit or best-fit

malloc(p): payload of p bytes

After k requests:

aggregate payload  $P_k$  = sum of

currently allocated payloads

memory utilization =  $P_k/H_k$ where  $H_k$  is current heap size

- Not used in practice for malloc/free because of lineartime allocation
  - used in many special purpose applications
- However, the concepts of splitting and boundary tag coalescing are general to all allocators

# **Today**

- Explicit free lists
- Segregated free lists
- Garbage collection
- Memory-related perils and pitfalls

#### **Keeping Track of Free Blocks**

■ Method 1: *Implicit free list* using length—links all blocks

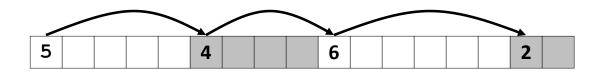

■ Method 2: Explicit free list among the free blocks using pointers

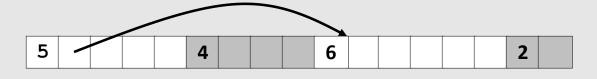

- Method 3: Segregated free list
  - Different free lists for different size classes
- Method 4: *Blocks sorted by size* 
  - Can use a balanced tree (e.g. Red-Black tree) with pointers within each free block, and the length used as a key

## **Explicit Free Lists**

#### Allocated (as before)

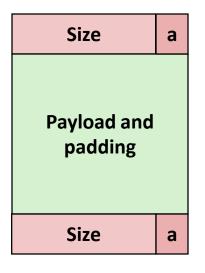

#### Free

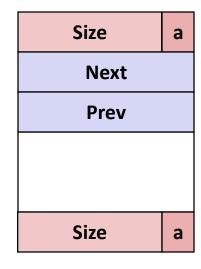

#### ■ Maintain list(s) of *free* blocks, not *all* blocks

- The "next" free block could be anywhere
  - So we need to store forward/back pointers, not just sizes
- Still need boundary tags for coalescing
- Luckily we track only free blocks, so we can use payload area

#### **Explicit Free Lists**

Logically:

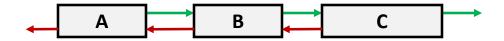

Physically: blocks can be in any order

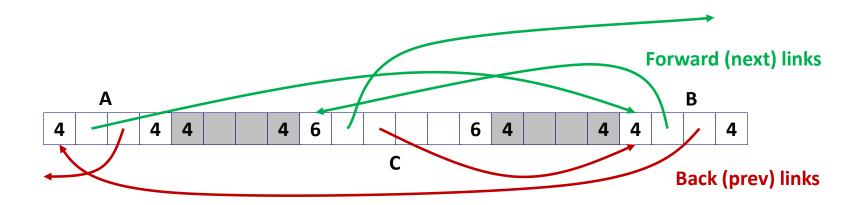

#### **Allocating From Explicit Free Lists**

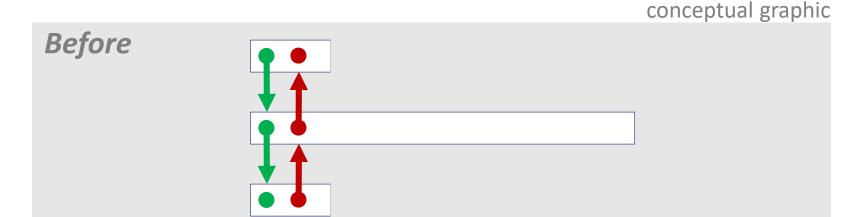

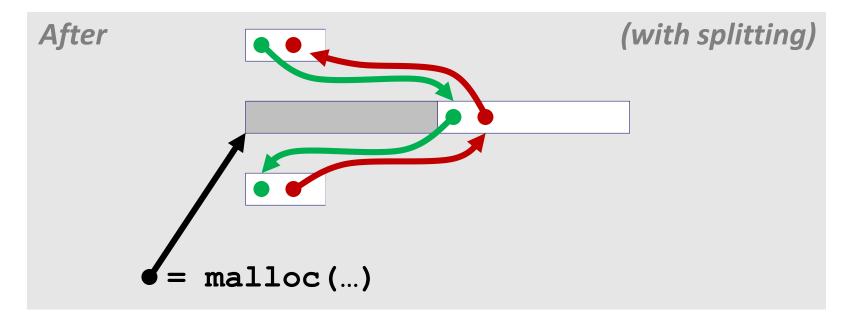

#### **Freeing With Explicit Free Lists**

Insertion policy: Where in the free list do you put a newly freed block?

**Aside: Premature Optimization!** 

#### Unordered

- LIFO (last-in-first-out) policy
  - Insert freed block at the beginning of the free list
- FIFO (first-in-first-out) policy
  - Insert freed block at the end of the free list
- Pro: simple and constant time
- Con: studies suggest fragmentation is worse than address ordered

#### Address-ordered policy

- Insert freed blocks so that free list blocks are always in address order: addr(prev) < addr(curr) < addr(next)</p>
- Con: requires search
- Pro: studies suggest fragmentation is lower than LIFO/FIFO

# Freeing With a LIFO Policy (Case 1)

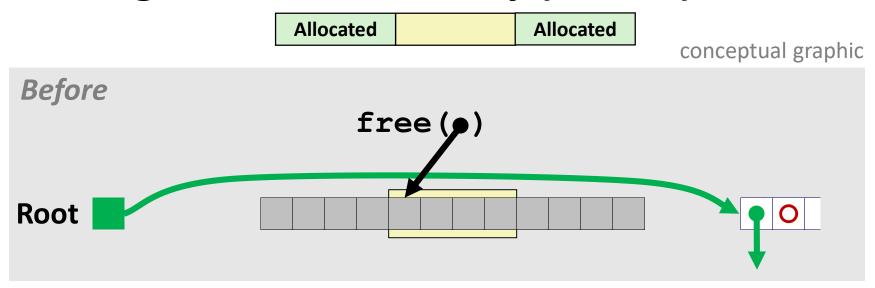

Insert the freed block at the root of the list

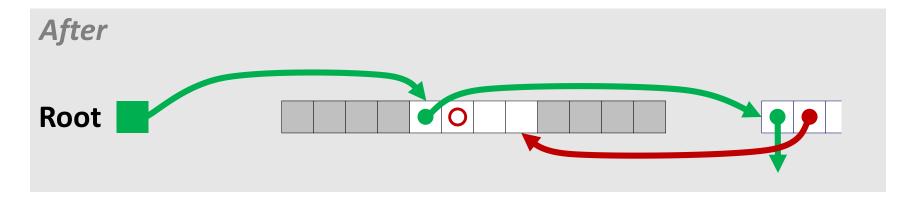

# Freeing With a LIFO Policy (Case 2)

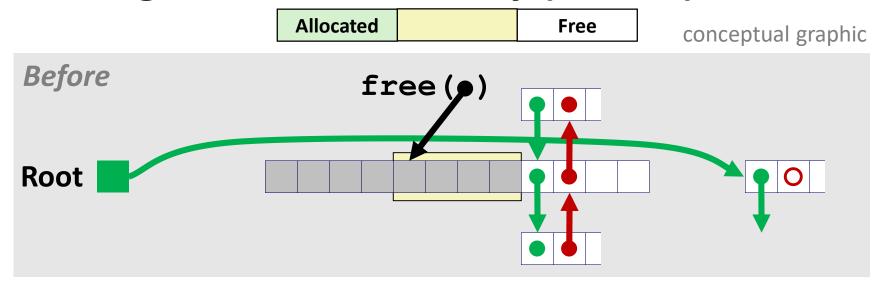

 Splice out adjacent successor block, coalesce both memory blocks, and insert the new block at the root of the list

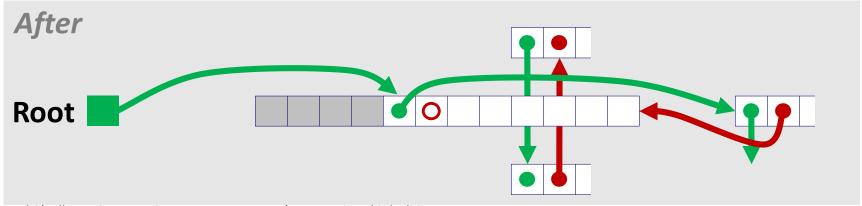

# Freeing With a LIFO Policy (Case 3)

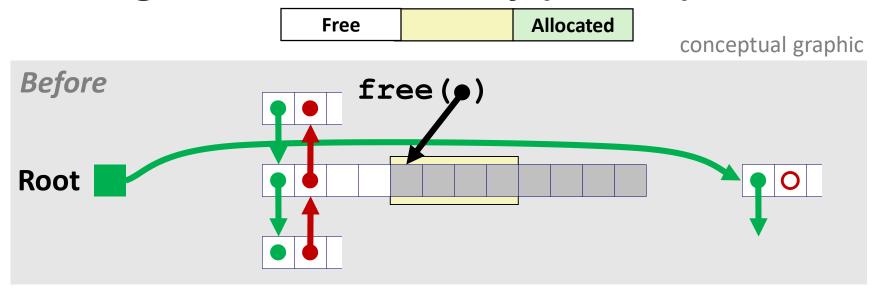

 Splice out adjacent predecessor block, coalesce both memory blocks, and insert the new block at the root of the list

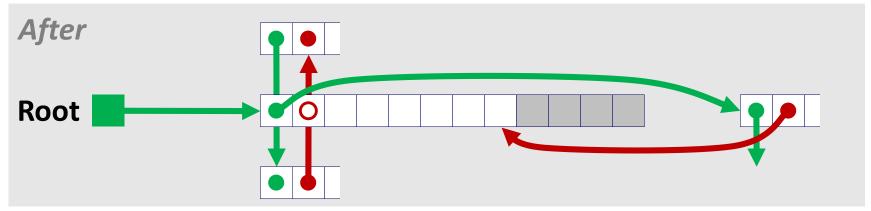

# Freeing With a LIFO Policy (Case 4)

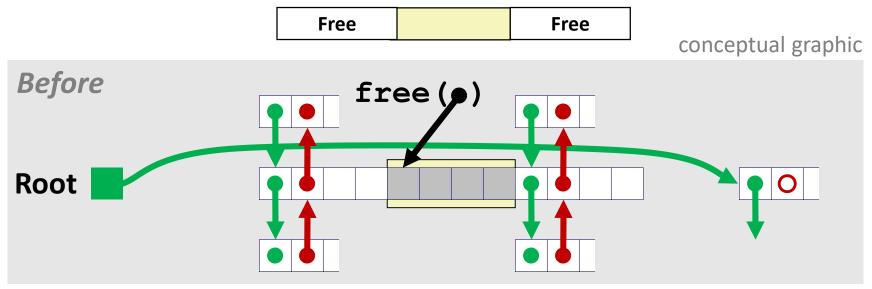

 Splice out adjacent predecessor and successor blocks, coalesce all 3 blocks, and insert the new block at the root of the list

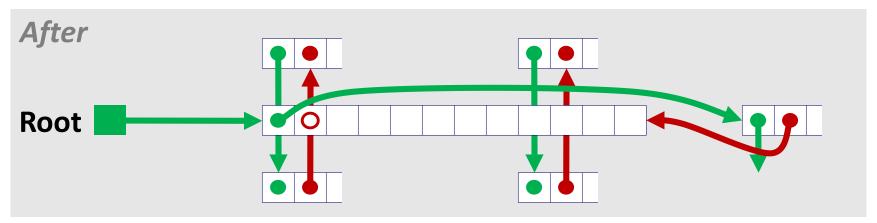

Some Advice: An Implementation Trick

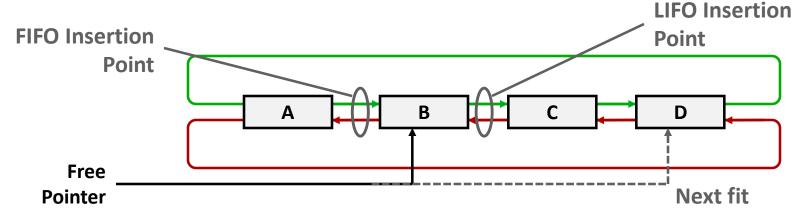

- Use circular, doubly-linked list
- Support multiple approaches with single data structure
- First-fit vs. next-fit
  - Either keep free pointer fixed or move as search list
- LIFO vs. FIFO
  - Insert as next block (LIFO), or previous block (FIFO)

#### **Explicit List Summary**

- Comparison to implicit list:
  - Allocate is linear time in number of free blocks instead of all blocks
    - Much faster when most of the memory is full
  - Slightly more complicated allocate and free because need to splice blocks in and out of the list
  - Some extra space for the links (2 extra words needed for each block)
    - Does this increase internal fragmentation?
- Most common use of linked list approach is in conjunction with segregated free lists
  - Keep multiple linked lists of different size classes, or possibly for different types of objects

# **Today**

- **Explicit free lists**
- Segregated free lists
- Garbage collection
- Memory-related perils and pitfalls

#### Segregated List (Seglist) Allocators

Each size class of blocks has its own free list

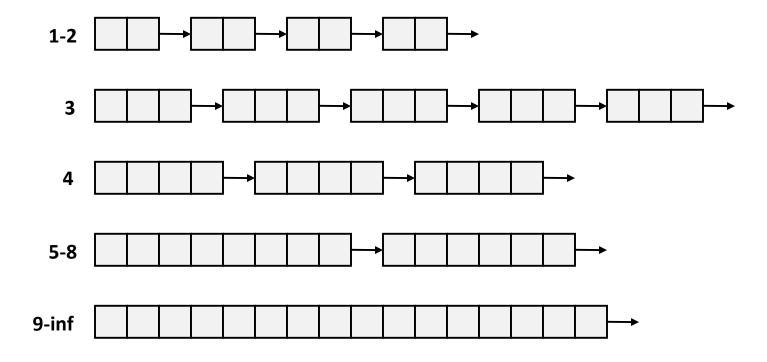

- Often have separate classes for each small size
- For larger sizes: One class for each size  $[2^i + 1, 2^{i+1}]$

#### **Seglist Allocator**

Given an array of free lists, each one for some size class

#### To allocate a block of size n:

- Search appropriate free list for block of size m > n (i.e., first fit)
- If an appropriate block is found:
  - Split block and place fragment on appropriate list (optional)
- If no block is found, try next larger class
- Repeat until block is found

#### If no block is found:

- Request additional heap memory from OS (using sbrk ())
- Allocate block of n bytes from this new memory
- Place remainder as a single free block in largest size class.

# **Seglist Allocator (cont.)**

- To free a block:
  - Coalesce and place on appropriate list
- Advantages of seglist allocators vs. non-seglist allocators (both with first-fit)
  - Higher throughput
    - log time for power-of-two size classes vs. linear time
  - Better memory utilization
    - First-fit search of segregated free list approximates a best-fit search of entire heap.
    - Extreme case: Giving each block its own size class is equivalent to best-fit.

#### **More Info on Allocators**

- D. Knuth, "The Art of Computer Programming", 2<sup>nd</sup> edition,
   Addison Wesley, 1973
  - The classic reference on dynamic storage allocation
- Wilson et al, "Dynamic Storage Allocation: A Survey and Critical Review", Proc. 1995 Int'l Workshop on Memory Management, Kinross, Scotland, Sept, 1995.
  - Comprehensive survey
  - Available from CS:APP student site (csapp.cs.cmu.edu)

#### **Quiz Time!**

Check out:

https://canvas.cmu.edu/courses/5835

## **Today**

- **Explicit free lists**
- Segregated free lists
- Garbage collection
- Memory-related perils and pitfalls

# Implicit Memory Management: Garbage Collection

■ Garbage collection: automatic reclamation of heap-allocated storage—application never has to explicitly free memory

```
void foo() {
  int *p = malloc(128);
  return; /* p block is now garbage */
}
```

- Common in many dynamic languages:
  - Python, Ruby, Java, Perl, ML, Lisp, Mathematica
- Variants ("conservative" garbage collectors) exist for C and C++
  - However, cannot necessarily collect all garbage

## **Garbage Collection**

- How does the memory manager know when memory can be freed?
  - In general we cannot know what is going to be used in the future since it depends on conditionals
  - But we can tell that certain blocks cannot be used if there are no pointers to them
- Must make certain assumptions about pointers
  - Memory manager can distinguish pointers from non-pointers
  - All pointers point to the start of a block
  - Cannot hide pointers
     (e.g., by coercing them to an int, and then back again)

#### **Classical GC Algorithms**

- Mark-and-sweep collection (McCarthy, 1960)
  - Does not move blocks (unless you also "compact")
- Reference counting (Collins, 1960)
  - Does not move blocks (not discussed)
- Copying collection (Minsky, 1963)
  - Moves blocks (not discussed)
- Generational Collectors (Lieberman and Hewitt, 1983)
  - Collection based on lifetimes
    - Most allocations become garbage very soon
    - So focus reclamation work on zones of memory recently allocated
- For more information: Jones and Lin, "Garbage Collection: Algorithms for Automatic Dynamic Memory", John Wiley & Sons, 1996.

#### Memory as a Graph

- We view memory as a directed graph
  - Each block is a node in the graph
  - Each pointer is an edge in the graph
  - Locations not in the heap that contain pointers into the heap are called root nodes (e.g. registers, locations on the stack, global variables)

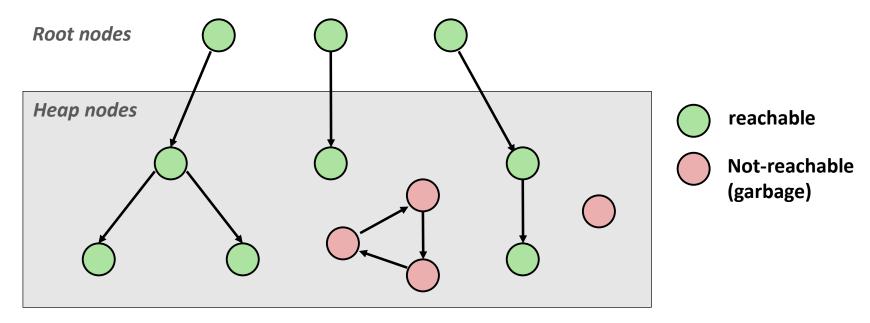

A node (block) is *reachable* if there is a path from any root to that node.

Non-reachable nodes are *garbage* (cannot be needed by the application)

#### Mark and Sweep Collecting

- Can build on top of malloc/free package
  - Allocate using malloc until you "run out of space"
- When out of space:
  - Use extra mark bit in the head of each block
  - Mark: Start at roots and set mark bit on each reachable block
  - Sweep: Scan all blocks and free blocks that are not marked

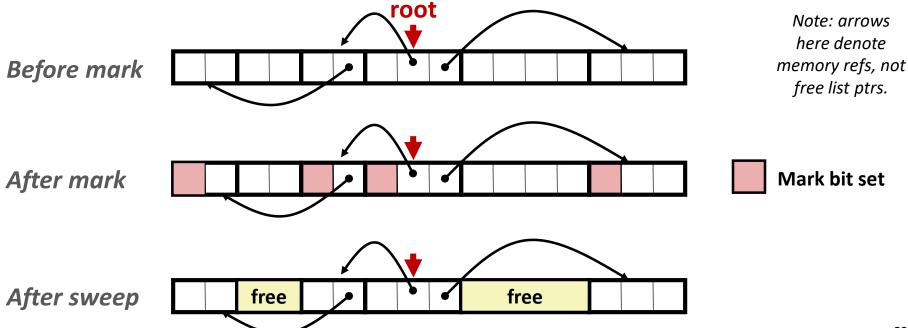

#### **Assumptions For a Simple Implementation**

#### Application

- new(n): returns pointer to new block with all locations cleared
- read(b,i): read location i of block b into register
- write(b,i,v): write v into location i of block b

#### Each block will have a header word

- addressed as b[-1], for a block b
- Used for different purposes in different collectors

#### Instructions used by the Garbage Collector

- is ptr(p): determines whether p is a pointer
- length (b): returns the length of block b, not including the header
- get roots(): returns all the roots

```
ptr mark(ptr p) {
   if (!is_ptr(p)) return;
   if (markBitSet(p)) return;
   setMarkBit(p);
   for (i=0; i < length(p); i++)
      mark(p[i]);
   return;
}</pre>
```

#### Mark using depth-first traversal of the memory graph

### Mark using depth-first traversal of the memory graph

### Mark using depth-first traversal of the memory graph

### Mark using depth-first traversal of the memory graph

### Mark using depth-first traversal of the memory graph

### Mark using depth-first traversal of the memory graph

# **Conservative Mark & Sweep in C**

### A "conservative garbage collector" for C programs

- is\_ptr() determines if a word is a pointer by checking if it points to an allocated block of memory
- But, in C pointers can point to the middle of a block

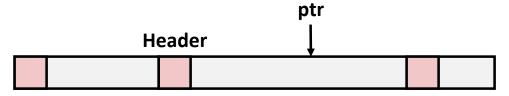

Assumes ptr in middle can be used to reach anywhere in the block, but no other block

### To mark header, need to find the beginning of the block

- Can use a balanced binary tree to keep track of all allocated blocks (key is start-of-block)
- Balanced-tree pointers can be stored in header (use two additional words)

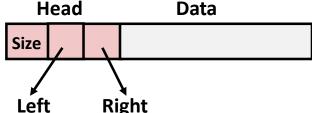

**Left:** smaller addresses

**Right:** larger addresses

# **Today**

- Explicit free lists
- Segregated free lists
- Garbage collection
- Memory-related perils and pitfalls

## **Memory-Related Perils and Pitfalls**

- Dereferencing bad pointers
- Reading uninitialized memory
- Overwriting memory
- Referencing nonexistent variables
- Freeing blocks multiple times
- Referencing freed blocks
- Failing to free blocks

**C** operators

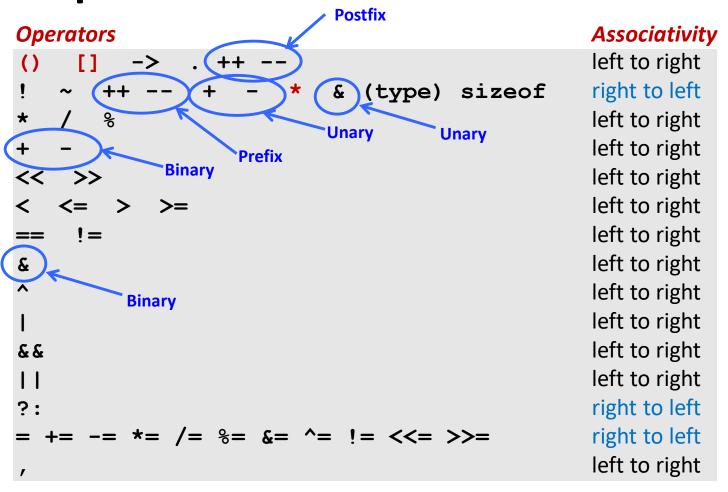

- ->, (), and [] have high precedence, with \* and & just below
- Unary +, -, and \* have higher precedence than binary forms

## **Dereferencing Bad Pointers**

■ The classic scanf bug

```
int val;
...
scanf("%d", val);
```

## **Reading Uninitialized Memory**

Assuming that heap data is initialized to zero

```
/* return y = Ax */
int *matvec(int **A, int *x) {
   int *y = malloc(N*sizeof(int));
   int i, j;
   for (i=0; i<N; i++)
      for (j=0; j<N; j++)
         y[i] += A[i][j]*x[j];
   return y;
```

Can avoid by using calloc

Allocating the (possibly) wrong sized object

```
int **p;

p = malloc(N*sizeof(int));

for (i=0; i<N; i++) {
   p[i] = malloc(M*sizeof(int));
}</pre>
```

Can you spot the bug?

Off-by-one errors

```
char **p;

p = malloc(N*sizeof(int *));

for (i=0; i<=N; i++) {
   p[i] = malloc(M*sizeof(int));
}</pre>
```

```
char *p;

p = malloc(strlen(s));
strcpy(p,s);
```

Not checking the max string size

```
char s[8];
int i;

gets(s); /* reads "123456789" from stdin */
```

Basis for classic buffer overflow attacks

Misunderstanding pointer arithmetic

```
int *search(int *p, int val) {
  while (p && *p != val)
    p += sizeof(int);

return p;
}
```

Referencing a pointer instead of the object it points to

```
int *BinheapDelete(int **binheap, int *size) {
    int *packet;
    packet = binheap[0];
    binheap[0] = binheap[*size - 1];
    *size--;
    Heapify(binheap, *size, 0);
    return (packet);
                                      Operators
                                                                         Associativity
                                                                         left to right
                                                                         right to left
                                                                         left to right
                                                                         left to right
                                                                         left to right
                                      << >>
                                      < <= > >=
                                                                         left to right
                                        !=
                                                                         left to right
                                                                         left to right
                                                                         left to right
                                                                         left to right
                                                                         left to right
                                      &&
```

11

= += -= \*= /= %= &= ^= != <<= >>=

left to right right to left

right to left left to right

## **Referencing Nonexistent Variables**

Forgetting that local variables disappear when a function returns

```
int *foo () {
   int val;

return &val;
}
```

## **Freeing Blocks Multiple Times**

### Nasty!

## **Referencing Freed Blocks**

#### Evil!

# Failing to Free Blocks (Memory Leaks)

Slow, long-term killer!

```
foo() {
   int *x = malloc(N*sizeof(int));
   ...
   return;
}
```

# Failing to Free Blocks (Memory Leaks)

Freeing only part of a data structure

```
struct list {
   int val;
   struct list *next;
};
foo() {
   struct list *head = malloc(sizeof(struct list));
  head->val = 0;
  head->next = NULL;
   <create and manipulate the rest of the list>
   free (head) ;
   return;
```

# **Dealing With Memory Bugs**

- Debugger: gdb
  - Good for finding bad pointer dereferences
  - Hard to detect the other memory bugs
- Data structure consistency checker
  - Runs silently, prints message only on error
  - Use as a probe to zero in on error
- Binary translator: valgrind
  - Powerful debugging and analysis technique
  - Rewrites text section of executable object file
  - Checks each individual reference at runtime
    - Bad pointers, overwrites, refs outside of allocated block
- glibc malloc contains checking code
  - setenv MALLOC\_CHECK\_ 3

# Supplemental slides

### **C Pointer Declarations: Test Yourself!**

| int *p              | p is a pointer to int                                                            |
|---------------------|----------------------------------------------------------------------------------|
| int *p[13]          | p is an array[13] of pointer to int                                              |
| int *(p[13])        | p is an array[13] of pointer to int                                              |
| int **p             | p is a pointer to a pointer to an int                                            |
| int (*p)[13]        | p is a pointer to an array[13] of int                                            |
| <pre>int *f()</pre> | f is a function returning a pointer to int                                       |
| int (*f)()          | f is a pointer to a function returning int                                       |
| int (*(*x[3])())[5] | x is an array[3] of pointers to functions returning pointers to array[5] of ints |

### **C Pointer Declarations: Test Yourself!**

| int | *p              | p is a pointer to int                                                                |
|-----|-----------------|--------------------------------------------------------------------------------------|
| int | *p[13]          | p is an array[13] of pointer to int                                                  |
| int | *(p[13])        | p is an array[13] of pointer to int                                                  |
| int | **p             | p is a pointer to a pointer to an int                                                |
| int | (*p) [13]       | p is a pointer to an array[13] of int                                                |
| int | *f()            | f is a function returning a pointer to int                                           |
| int | (*f)()          | f is a pointer to a function returning int                                           |
| int | (*(*x[3])())[5] | x is an array[3] of pointers to functions returning pointers to array[5] of ints     |
| int | (*(*f())[13])() | f is a function returning ptr to an array[13] of pointers to functions returning int |

Source: K&R Sec 5.12

# Parsing: int (\*(\*f())[13])()

```
int (*(*f())[13])()
int (*(*f())[13])()
                        f is a function
int (*(*f())[13])()
                        f is a function
                        that returns a ptr
int (*(*f())[13])()
                        f is a function
                        that returns a ptr to an
                        array of 13
int (*(*f())[13])()
                        f is a function that returns
                        a ptr to an array of 13 ptrs
int (*(*f())[13])()
                        f is a function that returns
                        a ptr to an array of 13 ptrs
                        to functions returning an int
```